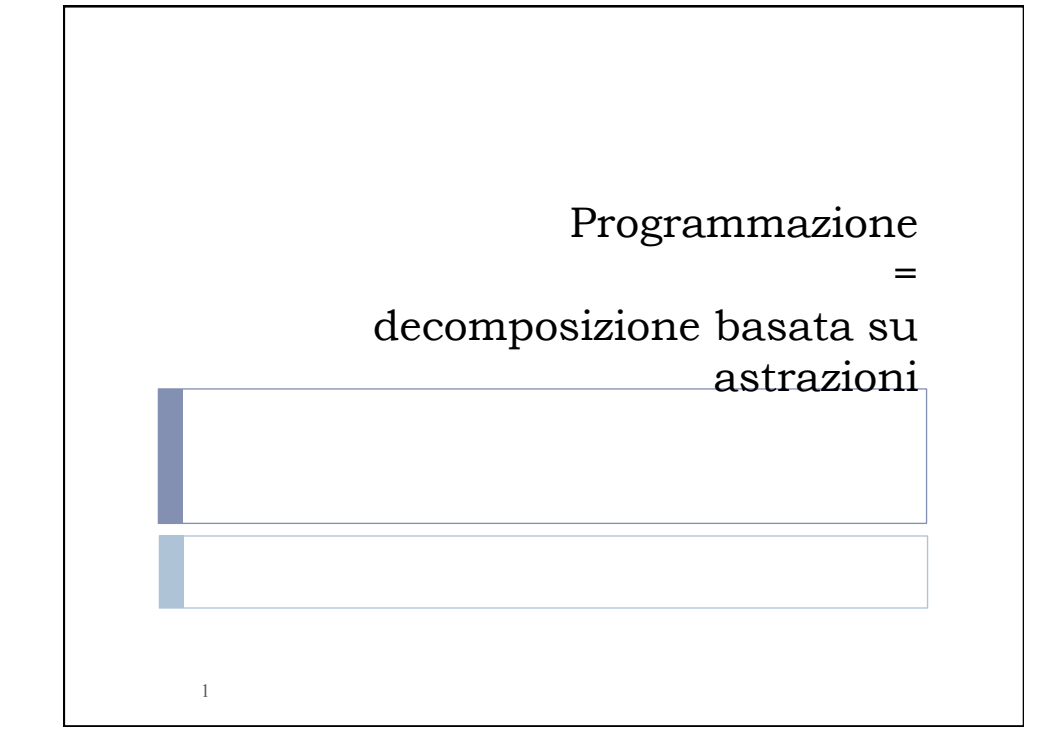

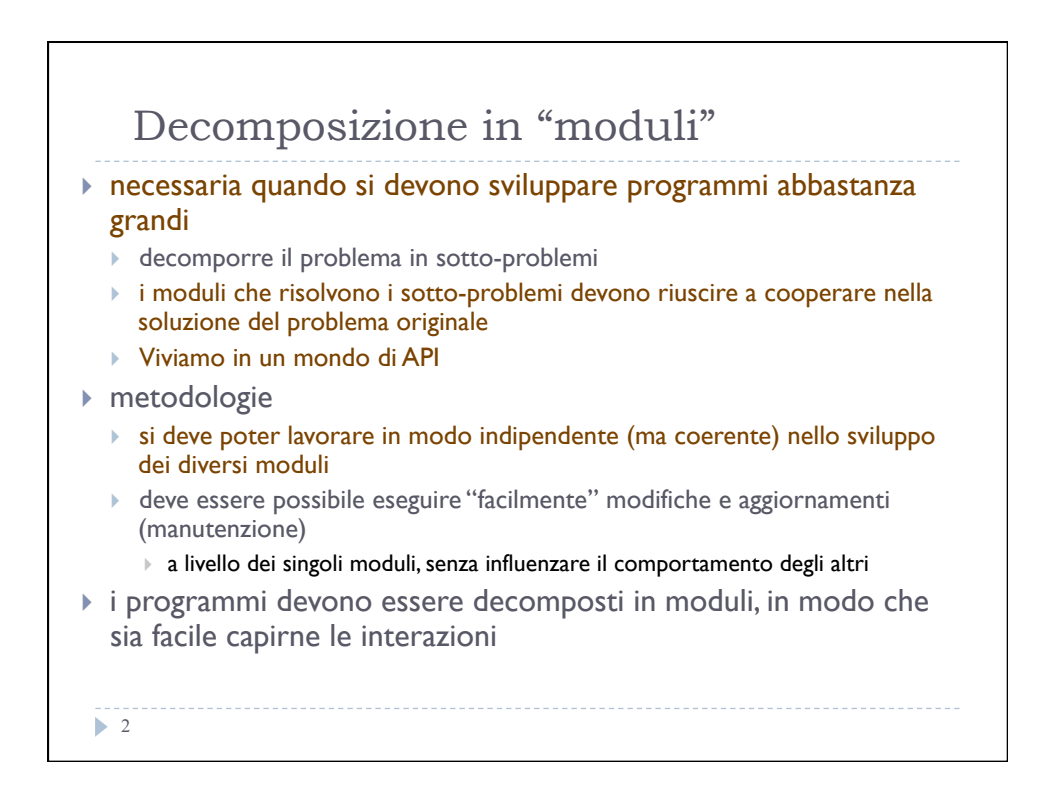

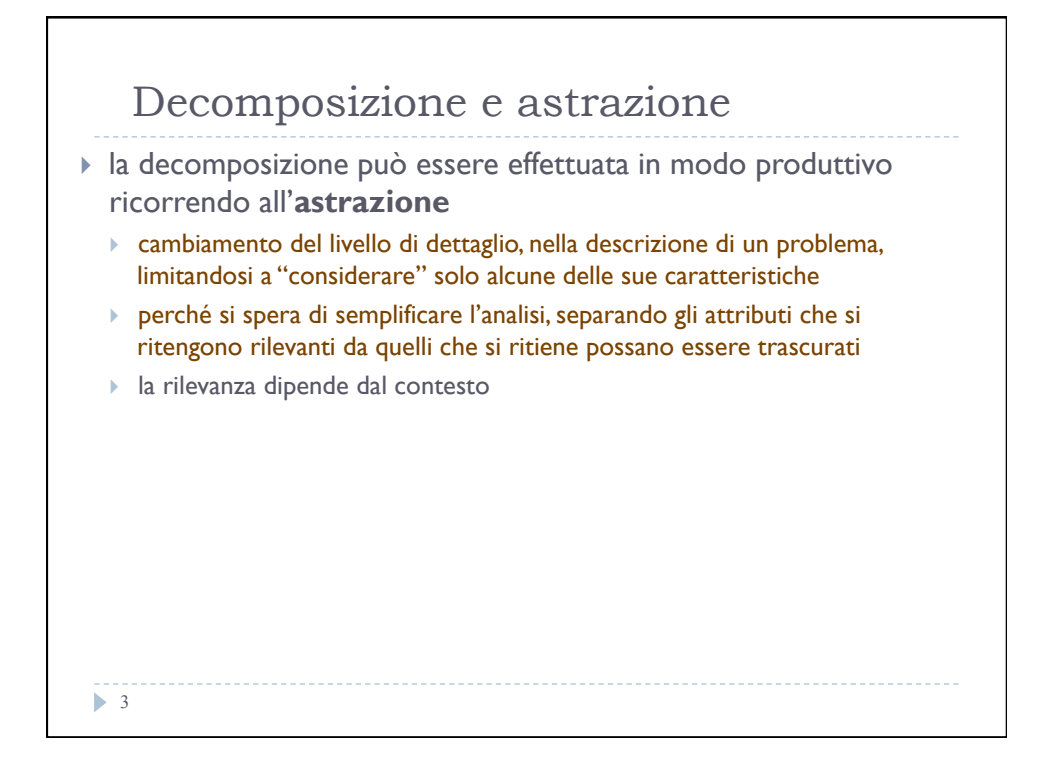

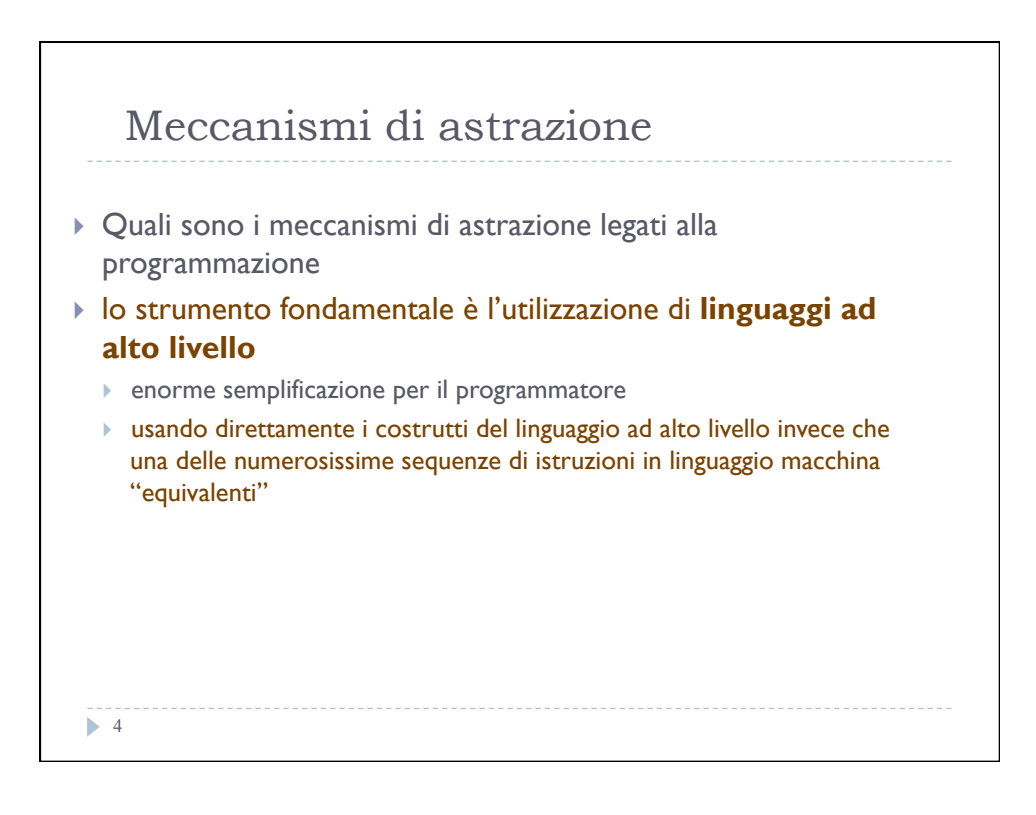

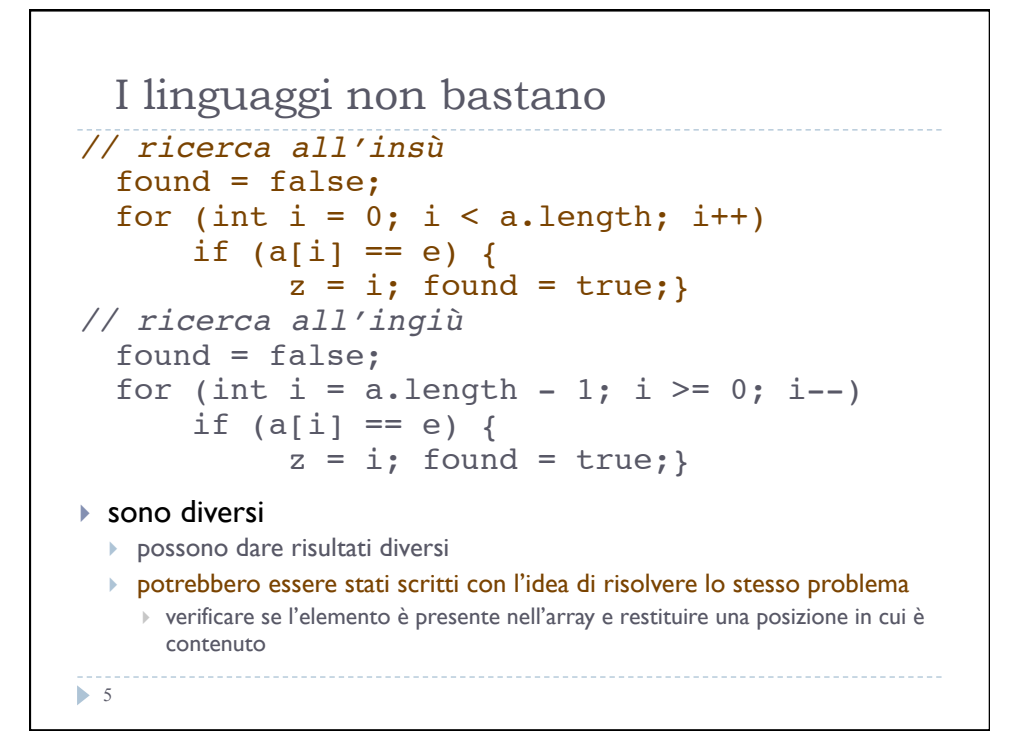

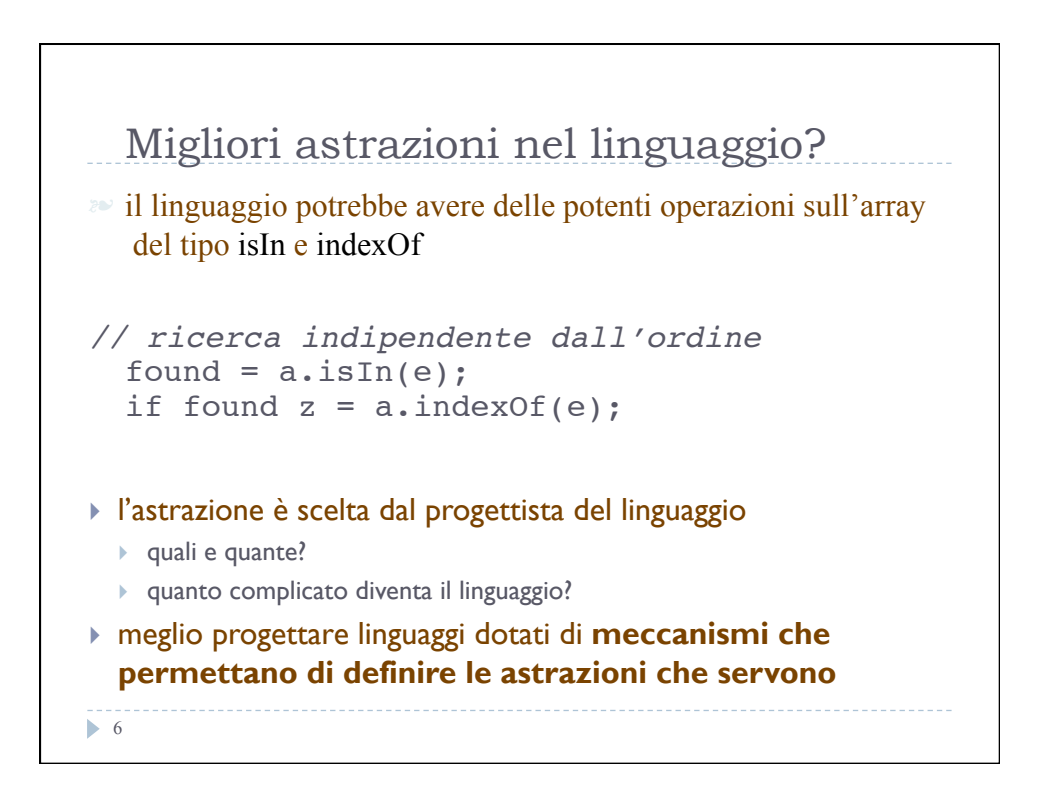

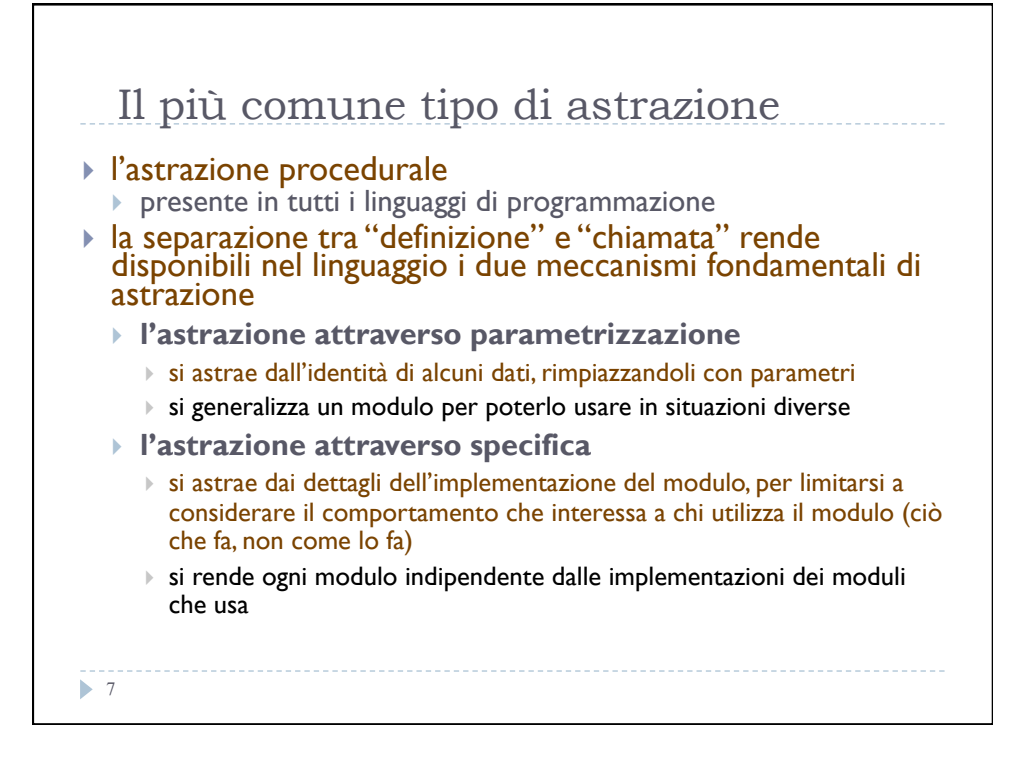

```
Astrazione via parametrizzazione
  8 
   l'introduzione dei parametri permette di descrivere un 
    insieme (anche infinito) di computazioni diverse con un 
    singolo programma che le astrae tutte 
     x * x + v * v descrive una computazione
    \lambdax, y: int. (x * x + y * y) descrive tutte le computazioni che si possono ottenere 
       chiamando la procedura, cioè applicando la funzione ad una 
       opportuna coppia di valori 
    \lambdax, y: int. (x * x + y * y)(w, z)
     \triangleright ha la stessa semantica dell'espressione w * w + z * z
```
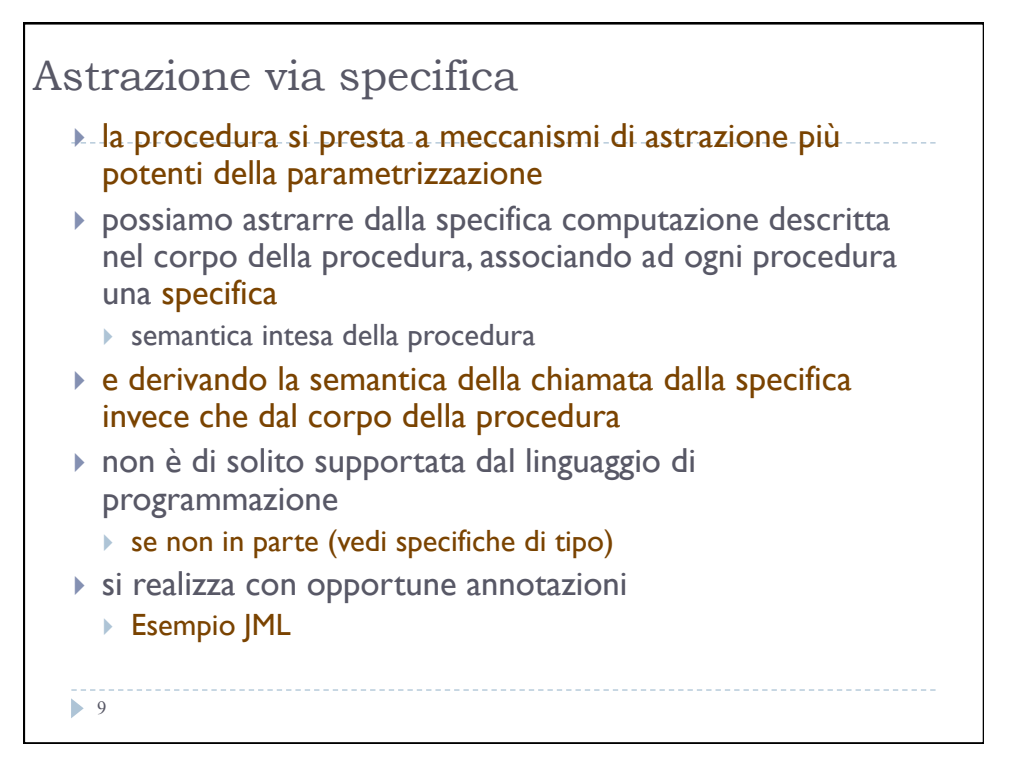

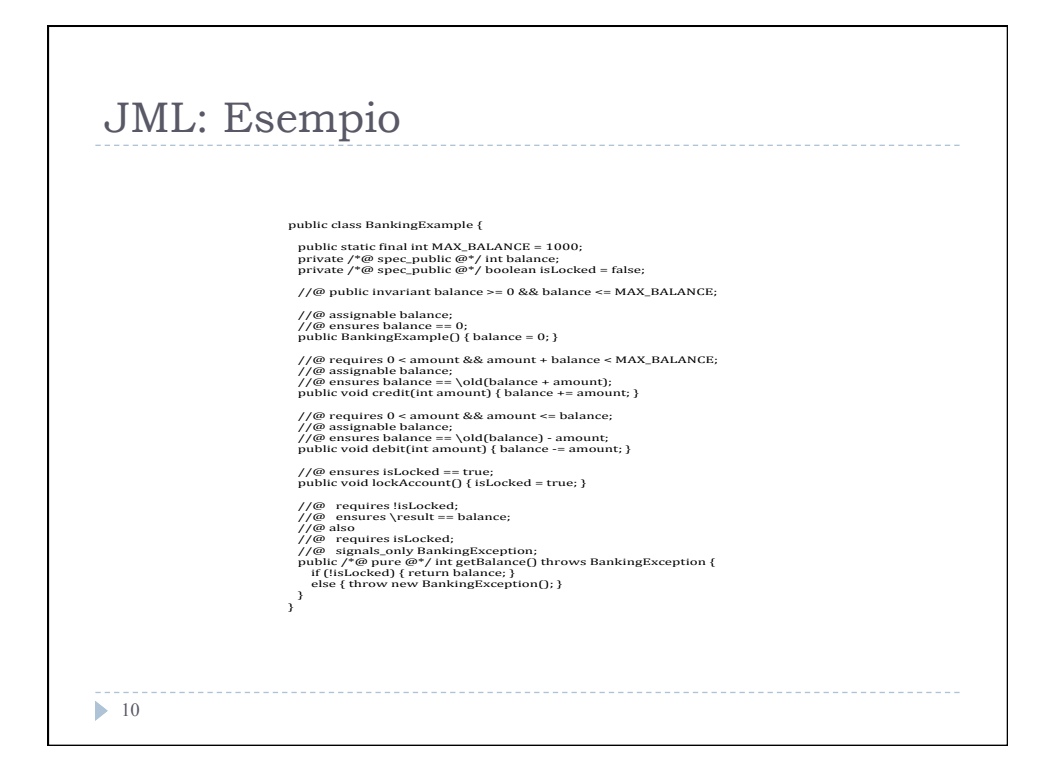

```
\blacktriangleright 11
Un esempio
float sqrt (float coef) {
  // REQUIRES: coef > 0
  // EFFECTS: ritorna una approssimazione 
  // della radice quadrata di coef
  float ans = \text{coef} / 2.0; int i = 1;
 while (i < 7) {
       ans = ans-((ans*ans-coef)/(2.0*ans));
       i = i+1; \rightarrow<br>irn ans: }
 return ans:
    precondizione (asserzione requires) 
        deve essere verificata quando si chiama la procedura
    postcondizione (asserzione effects)
       tutto ciò che possiamo assumere valere quando la chiamata
          di procedura termina, se al momento della chiamata era
          verificata la precondizione
```
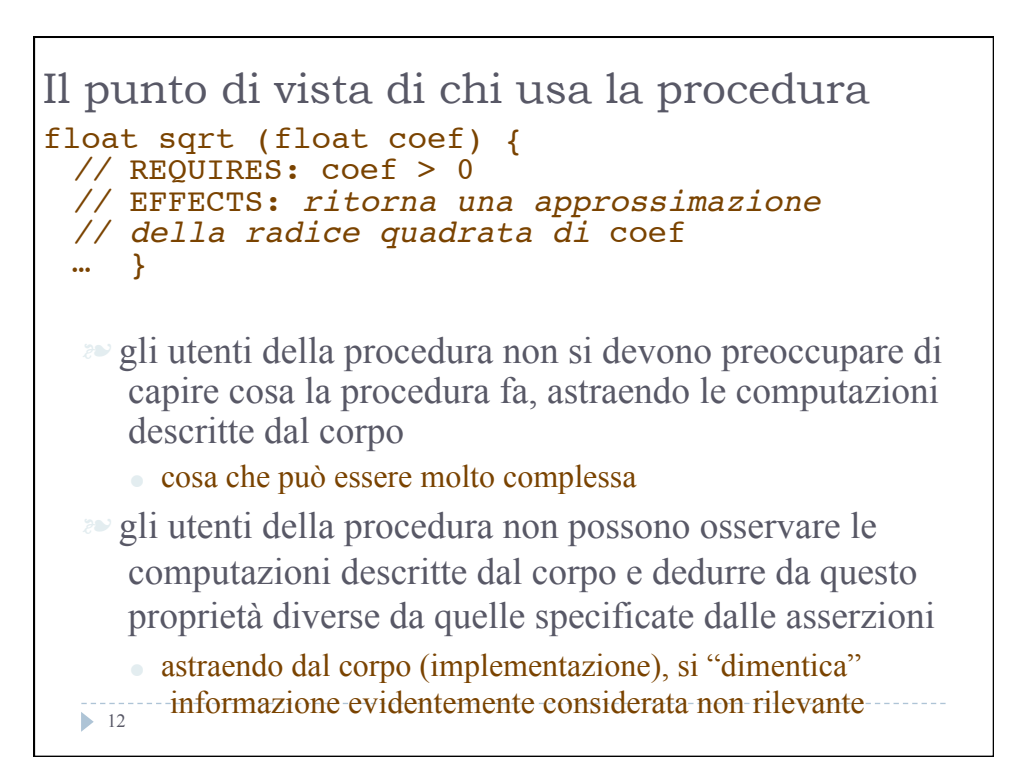

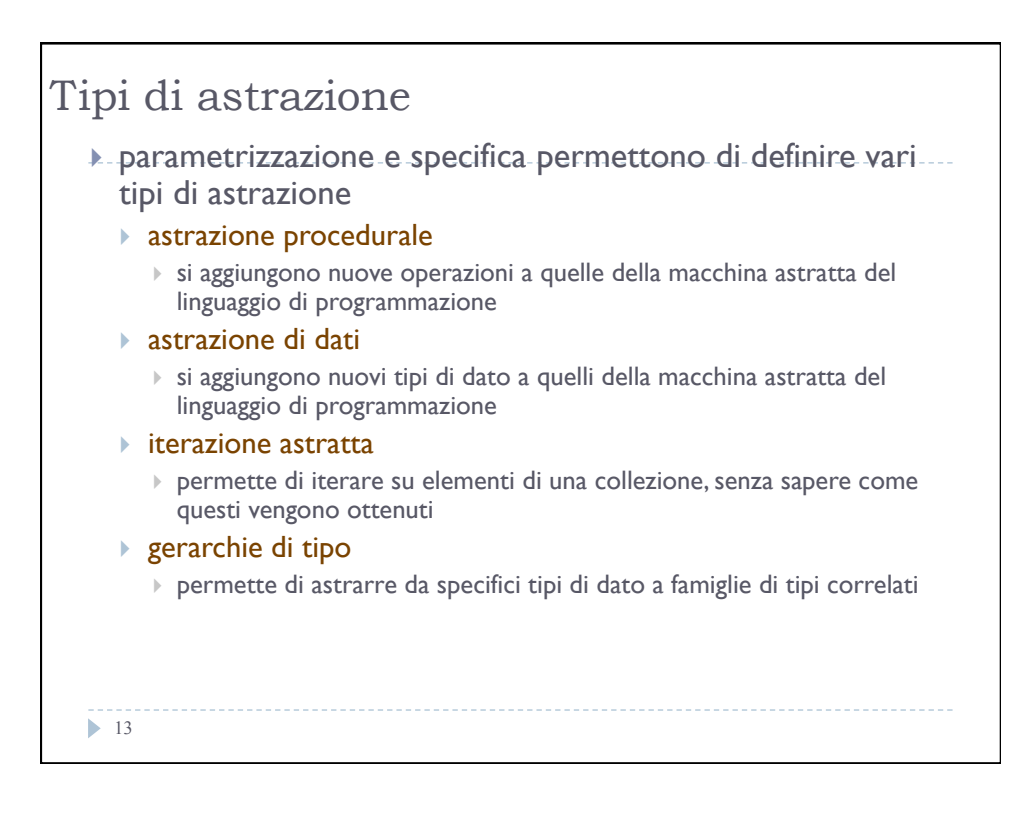

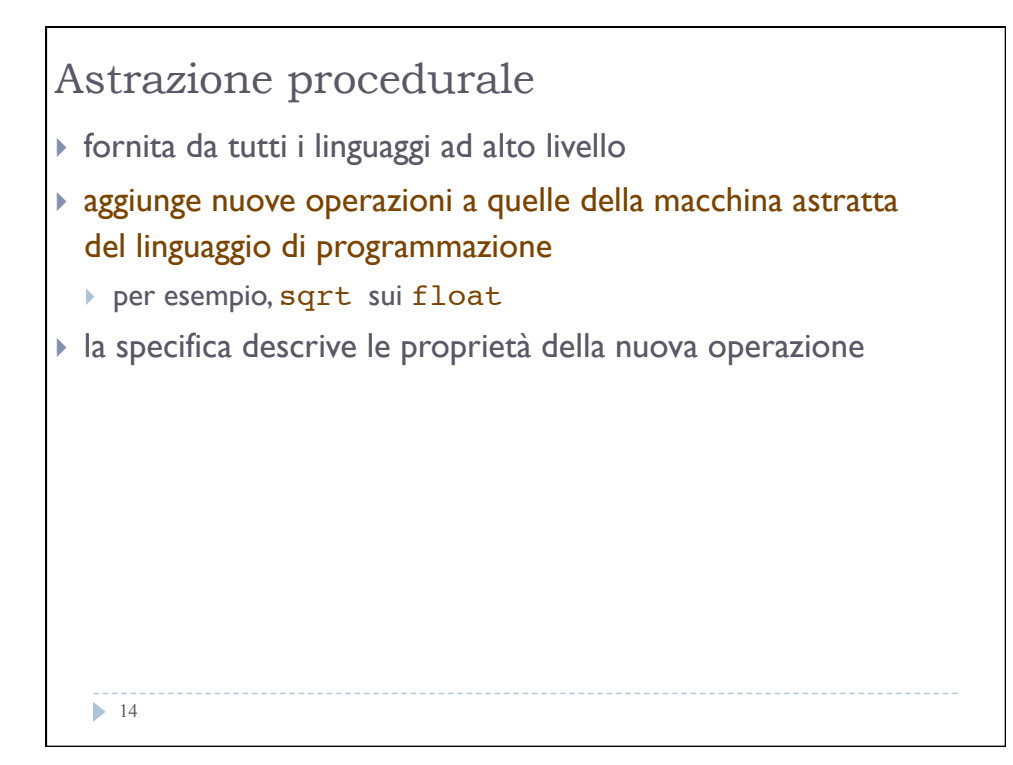

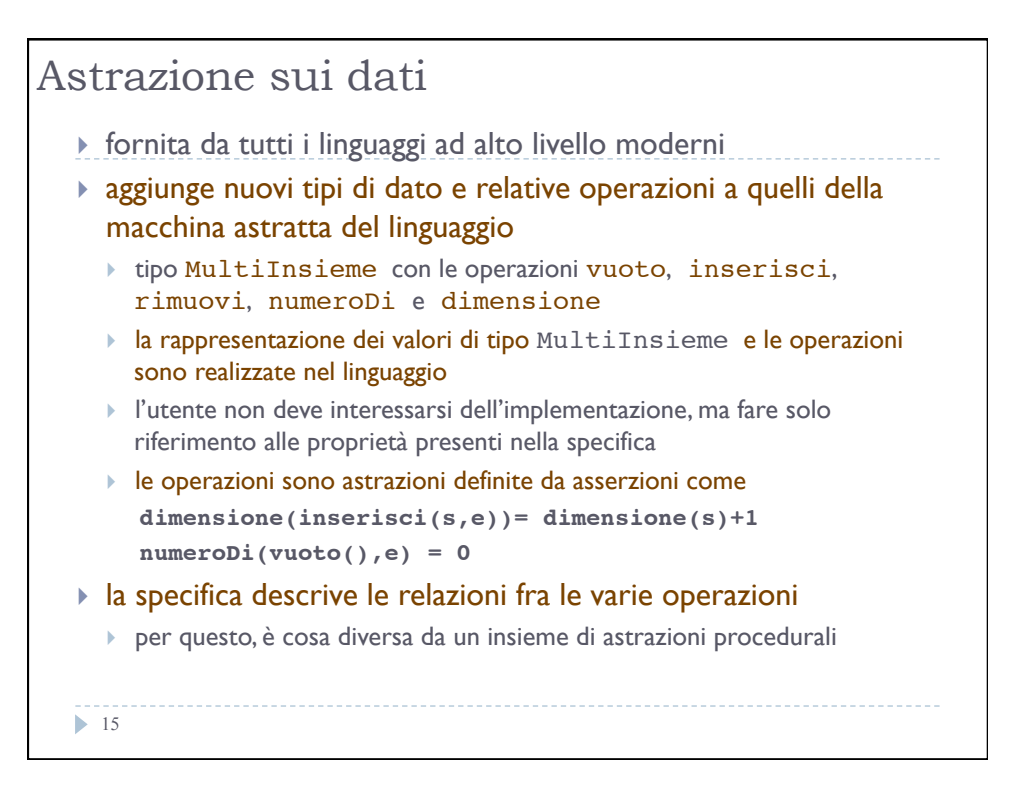

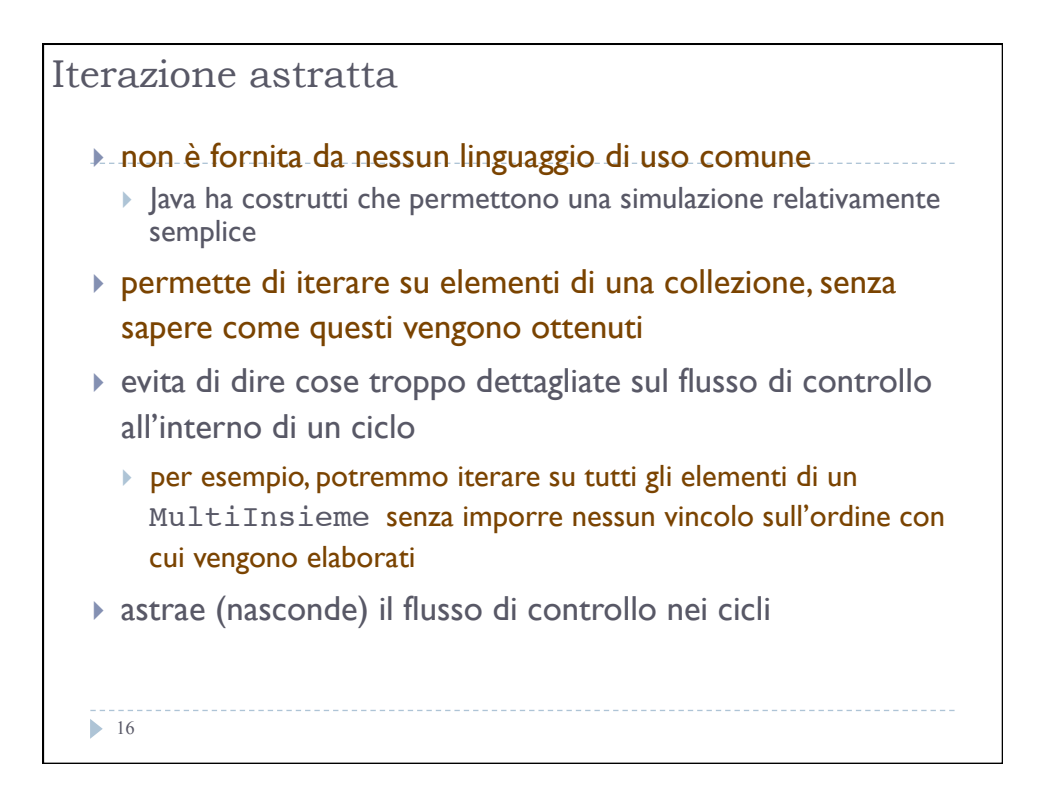

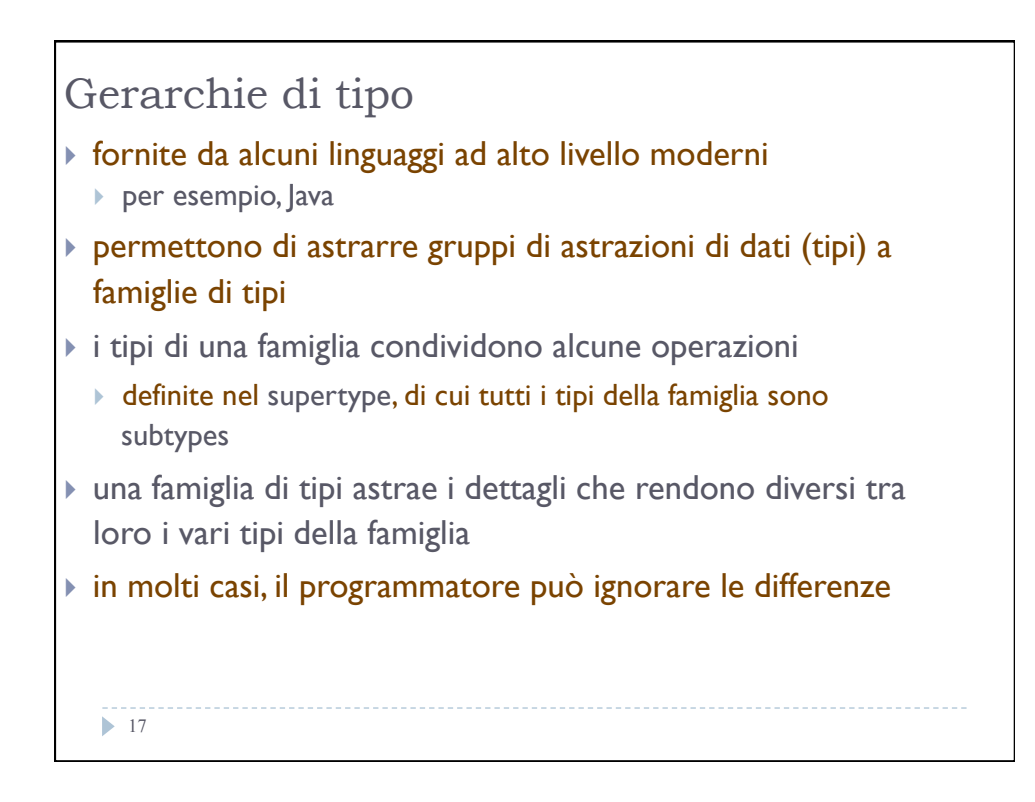

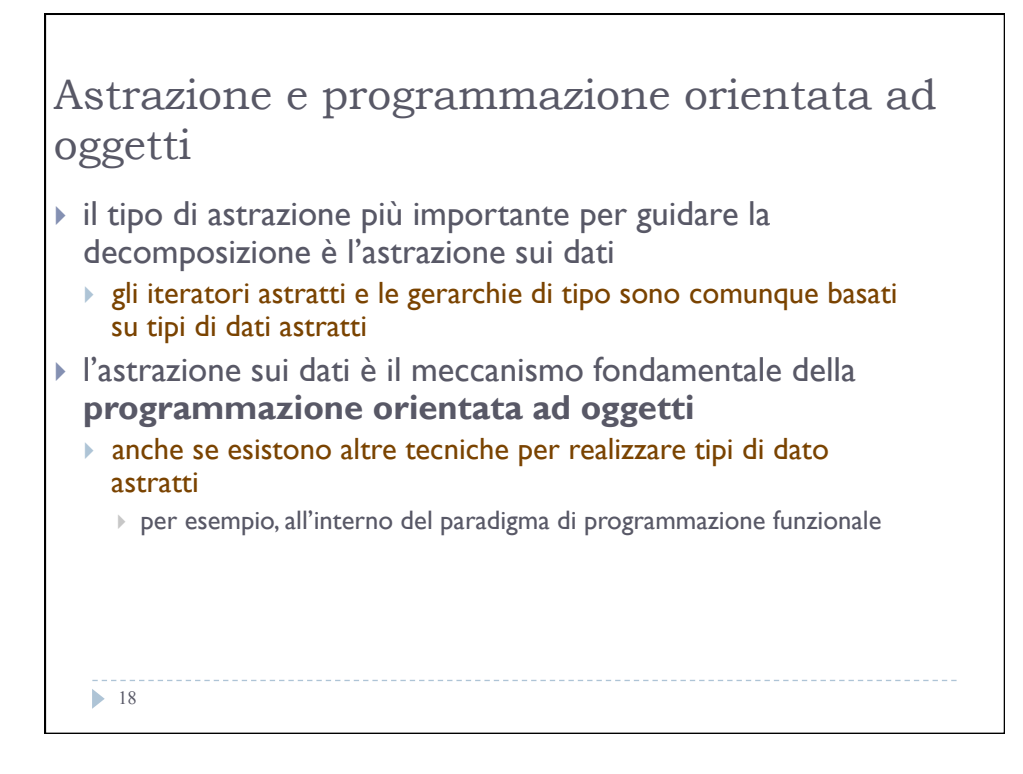